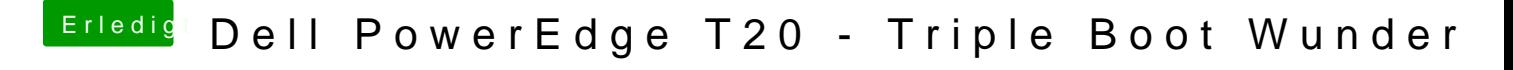

Beitrag von mhack1 vom 15. Dezember 2016, 12:58

[phlas](https://www.hackintosh-forum.de/user/26048-phlash/)hWenn Du mir sagst, wie ich hier Dateien anhängen kann, lade ich h meine config.plist hoch